### **Inhaltsverzeichnis**

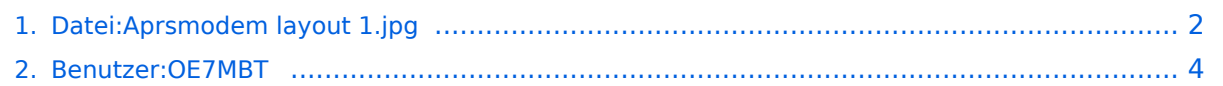

# <span id="page-1-0"></span>**Datei:Aprsmodem layout 1.jpg**

- [Datei](#page-1-1)
- [Dateiversionen](#page-1-2)
- [Dateiverwendung](#page-1-3)
- [Metadaten](#page-1-4)

<span id="page-1-1"></span>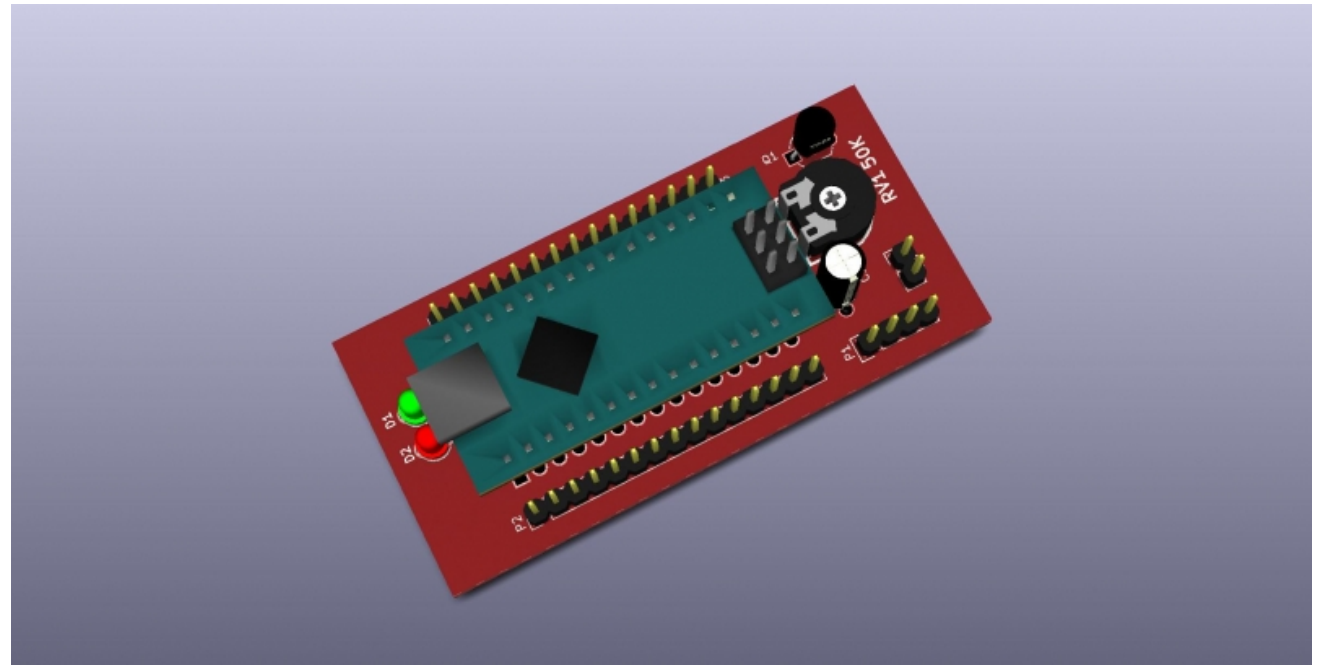

Es ist keine höhere Auflösung vorhanden.

[Aprsmodem\\_layout\\_1.jpg](#page-1-0) (800 × 406 Pixel, Dateigröße: 122 KB, MIME-Typ: image/jpeg)

APRS Modem 3D-Layout KICAD

### <span id="page-1-2"></span>Dateiversionen

Klicken Sie auf einen Zeitpunkt, um diese Version zu laden.

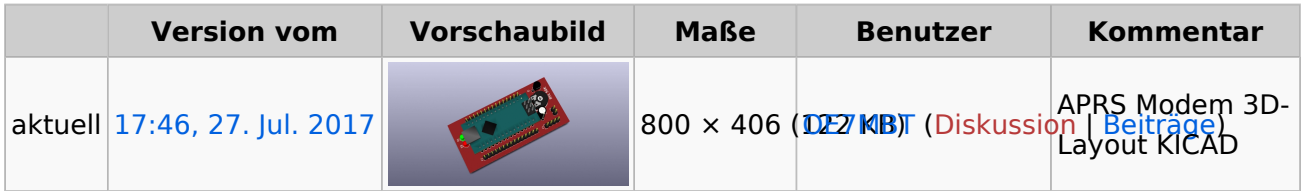

Sie können diese Datei nicht überschreiben.

#### <span id="page-1-3"></span>Dateiverwendung

Keine Seiten verwenden diese Datei.

#### <span id="page-1-4"></span>Metadaten

Diese Datei enthält weitere Informationen, die in der Regel von der Digitalkamera oder dem verwendeten Scanner stammen. Durch nachträgliche Bearbeitung der Originaldatei können einige Details verändert worden sein.

**JPEG-Dateikommentar** CREATOR: gd-jpeg v1.0 (using IJG JPEG v62), quality = 100

## <span id="page-3-0"></span>**Datei:Aprsmodem layout 1.jpg**

APRS Modem 3D-Layout KICAD